# **Перечень теоретических и практических заданий к дифференцированному зачету по ОП.09 Стандартизация, сертификация и техническое документоведение (2 курс, 4 семестр 2023-2024 уч. г.)**

**Форма контроля:** Практическая работа (Опрос) **Описательная часть:** По выбору выполнить 1 теоретическое задание и 1 практическое задание

**Перечень теоретических заданий: Задание №1**

Сформулировать ответы на вопросы:

- 1. Каково назначение Государственной системы стандартизации (ГСС РФ)?
- 2. Когда в нашей стране впервые появилась ГСС?
- 3. Какие нормативные документы ГСС Вы знаете?
- 4. Какой из известных Вам стандартов является основополагающим?
- 5. Какие принципы формирования ГСС являются основными?

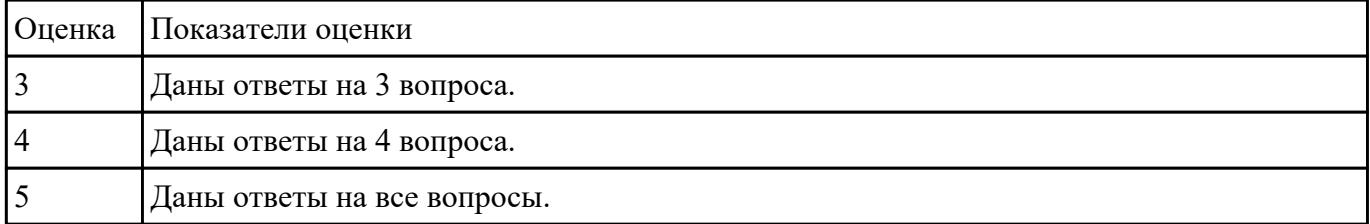

#### **Задание №2**

Сформулировать ответы на вопросы:

- 1. Чем отличается добровольная сертификация от обязательной?
- 2. Какова ответственность за нарушение правил сертификации в Российской Федерации?
- 3. Как осуществляется сертификация услуг, ее особенности?
- 4. Основными задачами документирования являются?
- 5. Перечислите основные виды проектной документации.

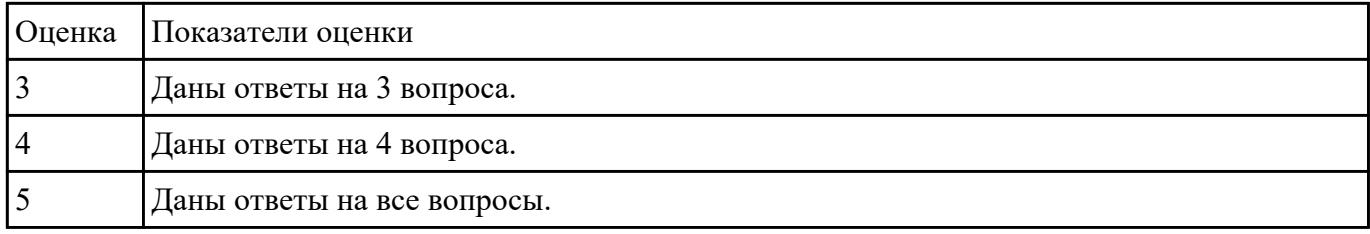

#### **Задание №3**

Ответить на вопросы теста.

Выбрать правильный вариант ответа:

1. Организация деятельности стандартизации в крае и области осуществляется посредством:

- а) региональной стандартизации;
- б) административно-территориальной стандартизации;
- в) национальной стандартизации.

2. Международный стандарт может не приниматься за основу национального стандарта по причине:

- а) географических особенностей;
- б) экономических особенностей;
- в) социальных особенностей.
- 3. Обязательные требования стандартов устанавливаются к:
- а) методам контроля;
- б) потребительским характеристикам;
- в) безопасности.
- 4. Патентную чистоту объекта определяют на стадии:
- а) разработки технического задания;
- б) разработки проекта стандарта;
- в) принятия стандарта.
- 5. Пересмотр стандарта следует рассматривать как:

#### а) внесение дополнения в содержание;

## б) упразднение отдельных частей стандарта;

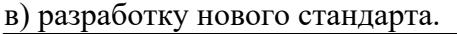

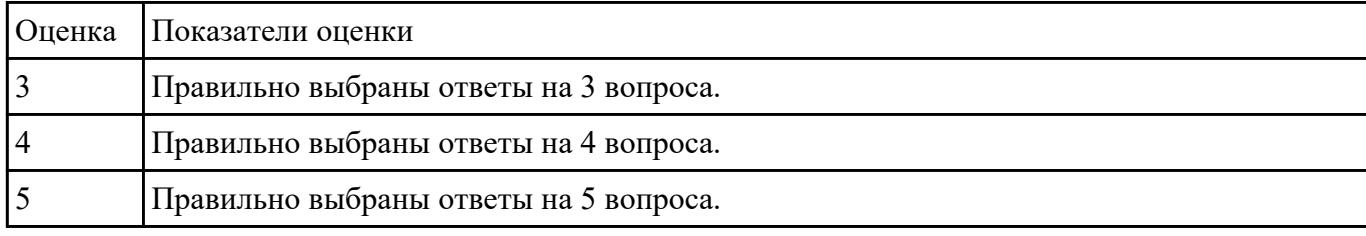

## **Задание №4**

Сформулировать понятия следующим терминам:

- 1. Доверенная система.
- 2. Политика безопасности.
- 3. Уровень гарантированности.

#### 4. Доверенная вычислительная база.

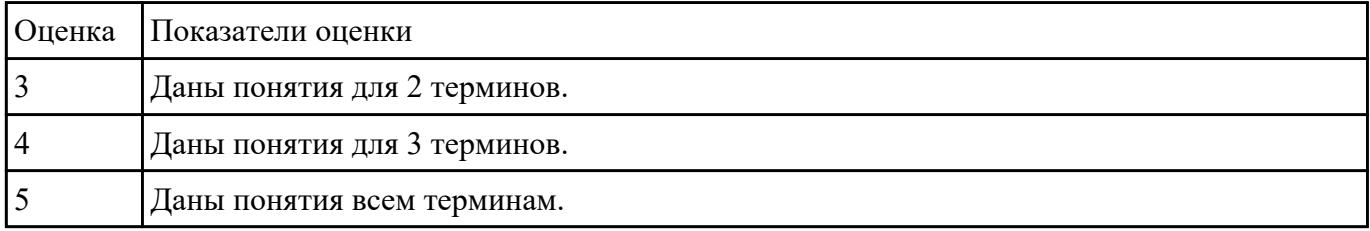

# **Задание №5**

Назовите элементы, которые обязательно должна включать в себя политика безопасности, согласно "Оранжевой книге".

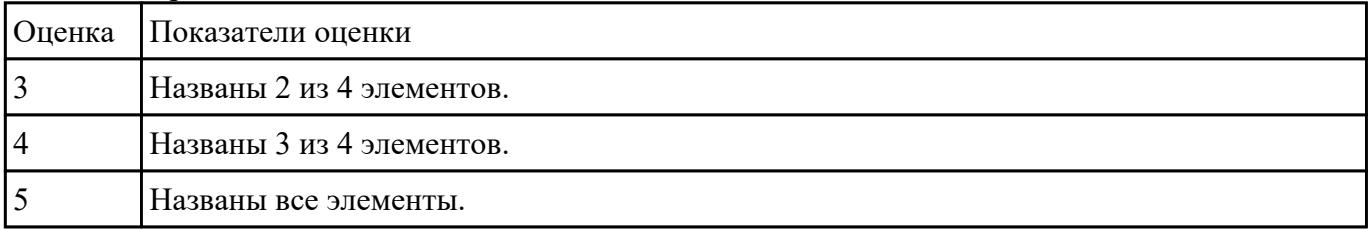

## **Задание №6**

1. Создать документ MS Word и сохранить под именем "TK5.doc"

- 2. Ответить на вопросы:
- Чем определяется качество ИС?
- Какие характеристики качества можно определить?

- Что определяет показатель качества?

- Охарактеризуйте дефектологические свойства в зависимости от целей исследования и этапов жизненного цикла ИС: дефектогенность, дефектабельность и дефектоскопичность.

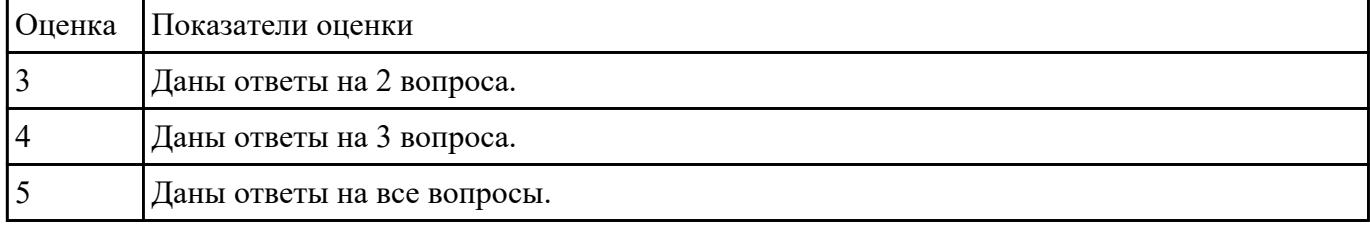

## **Задание №7**

1. Используя текстовый редактор MS Word, перечислить показатели классификации критериев качества информационных систем.Описать каждый показатель.

2. Добавить в документ "ТК5.doc".

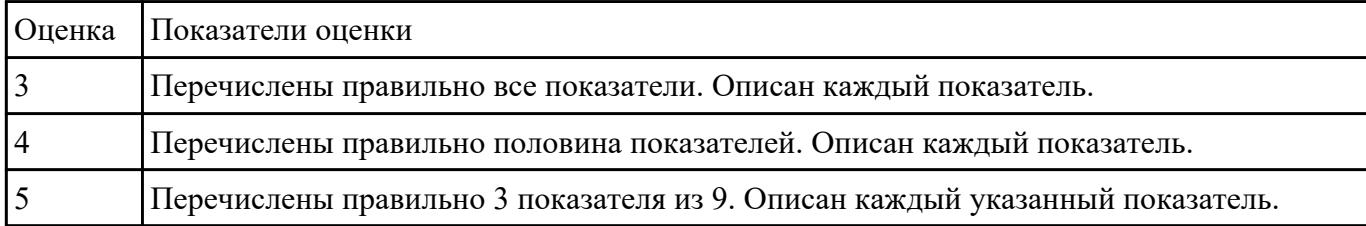

## **Задание №8**

Назовите цели и принципы сертификации.

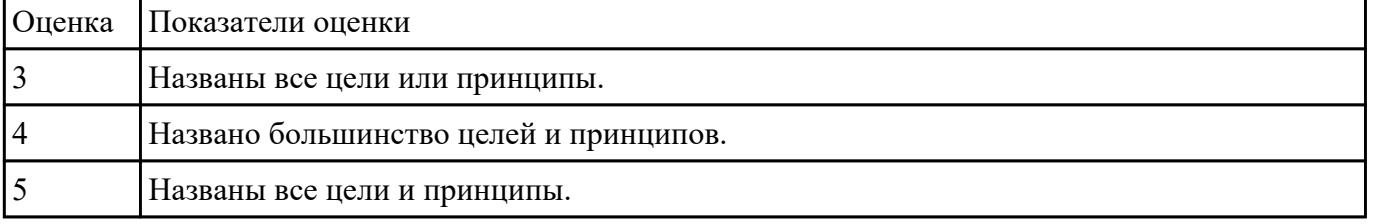

#### **Задание №9**

Назовите правила, которых рекомендует придерживаться Госстандарт РФ при проведении работ в области сертификации.

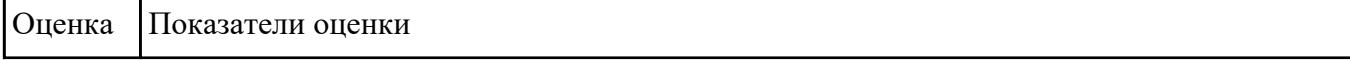

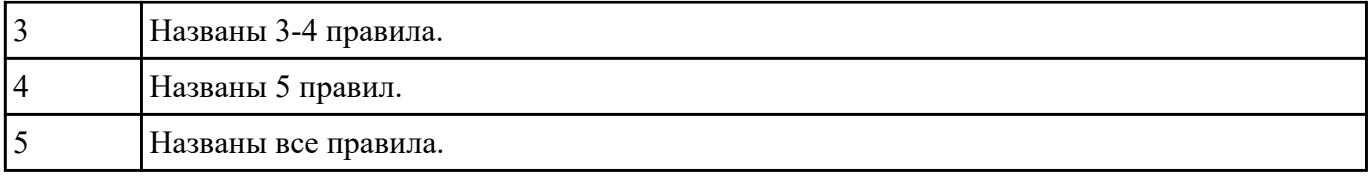

#### **Задание №10**

Перечислить права и обязанности заявителя в области обязательного подтверждения соответствия.

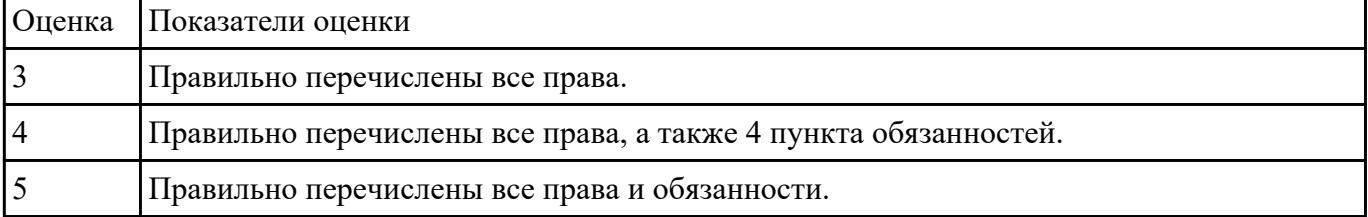

# **Перечень практических заданий: Задание №1**

Найти и выписать в документ MS Word:

- 1. Положения Конституции РФ, касающиеся информационной безопасности.
- 2. Положения Гражданского Кодекса РФ, касающиеся информационной безопасности.
- 3. Закон «Об информации, информатизации и защите информации».
- 4. Положения Уголовного кодекса РФ, касающиеся информационной безопасности.
- 5. Законодательные проблемы борьбы с компьютерными правонарушениями.

6. Законодательное регулирование вопросов, связанных с созданием и использованием программ и баз данных.

Сохранить документ под именем "ТК2.doc".

| Оценка | Показатели оценки                |
|--------|----------------------------------|
|        | Представлены 3-4 пункта задания. |
|        | Представлены 5 пунктов задания.  |
|        | Представлены все пункты задания. |

 **Задание №2**

Ответить на вопросы, что включает в себя сертификат соответствия. Составьте примерный образец сертификата.

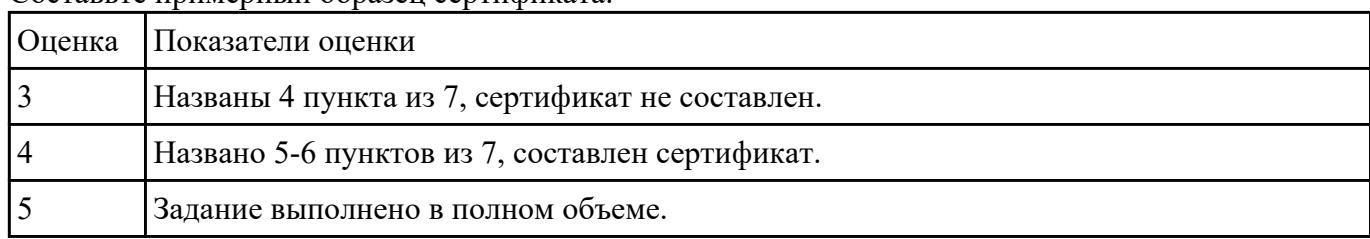

# **Задание №3**

1. Ответить на вопросы:

Чем обоснована необходимость применения единой системы оформления документов?

Какие реквизиты обеспечивают юридическую силу документа?

2. Укажите правильные способы оформления реквизита «Адресат» и исправьте неправильные варианты, используя приведенные ниже примеры:

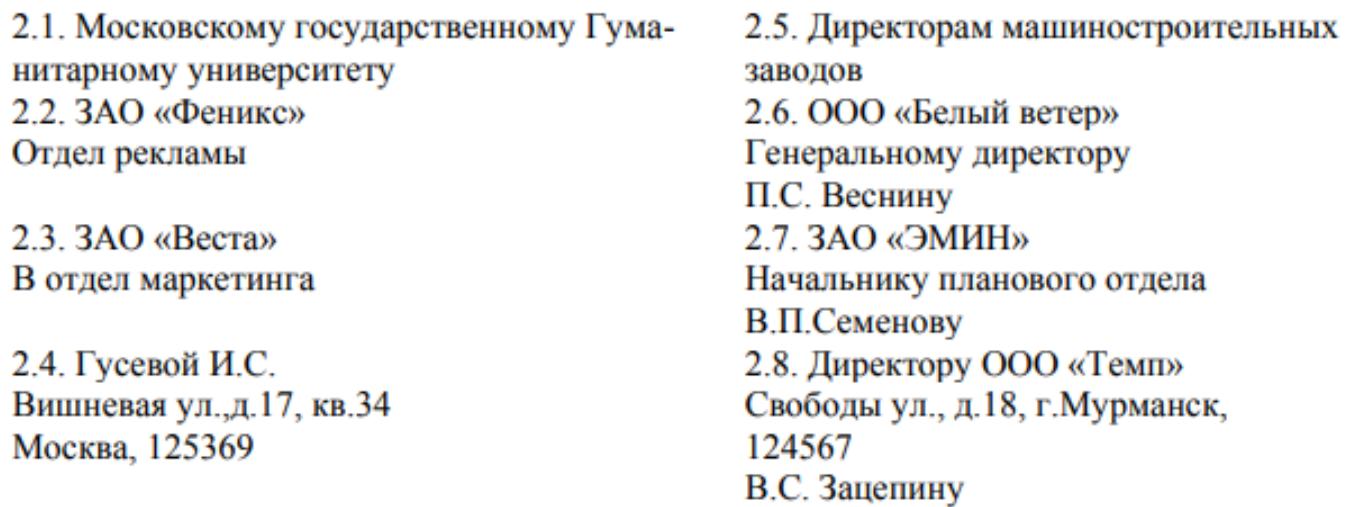

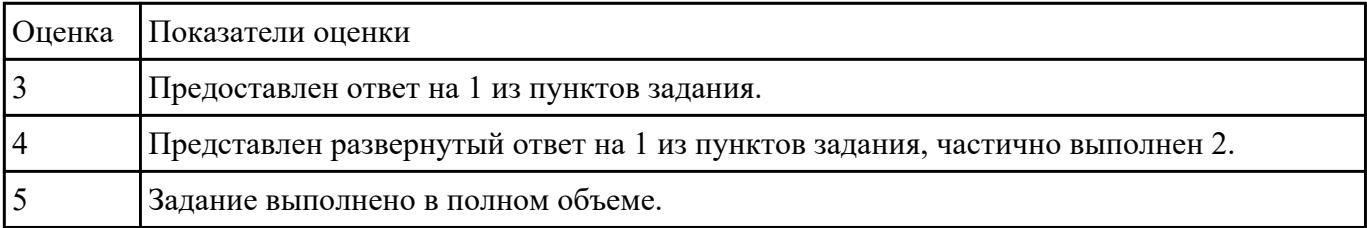

# **Задание №4**

Оформите ответы в MS Word:

1.Прочитайте документ ЕСПД, выделите цель введения данных стандартов. Выпишите основные разделы.

2. Определите области применения ЕСПД, пользователей ЕСПД.

3. Прочитайте ГОСТ 19.504-79, определите его область применения, цели введения данного стандарта.

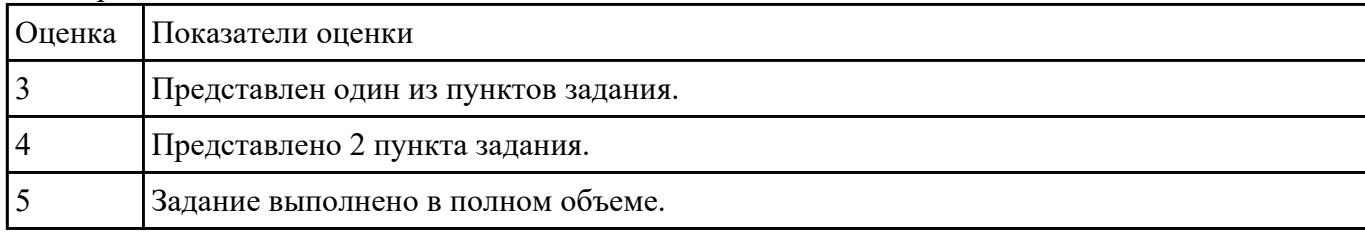

# **Задание №5**

Ответить на вопросы:

- 1. Запишите уровни документации в СМК.
- 2. К каждому уровню напишите соответствующий документ.
- 2. Добавьте в документ "ТК5.doc".

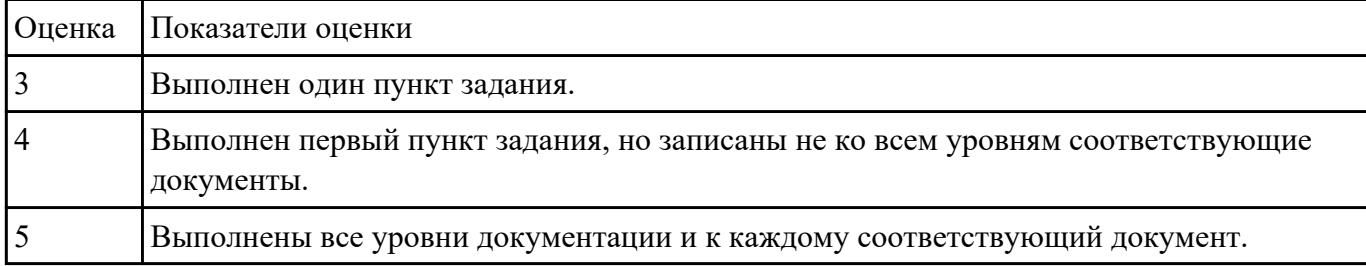

# **Задание №6**

Оформить по ГОСТу в MS Word:

Рассмотреть ГОСТ 19.102-77 «Стадии разработки программ и программной документации», выписать основные стадии разработки ПС, цели каждого этапа.

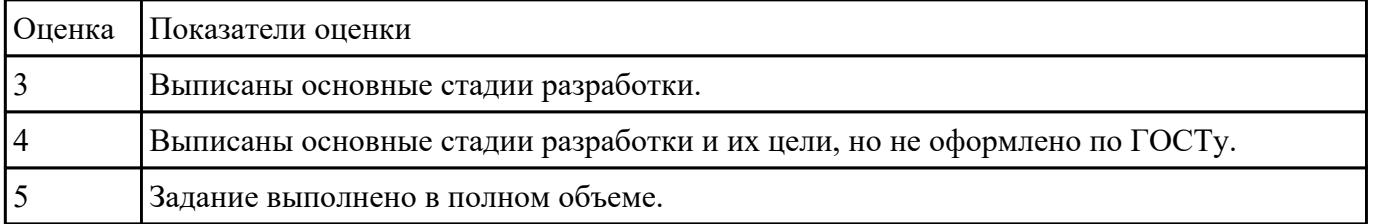

# **Задание №7**

Оформить по ГОСТу в MS Word:

Рассмотреть ГОСТ 19.102-77 «Стадии разработки программ и программной документации». Перечислите этапы работ по созданию АС. Согласно ГОСТа, определить каскадный и спиральный метод создания ПС.

Выполнить сравнение каскадной и спиральной модели создания ПС (оформить в виде таблицы).

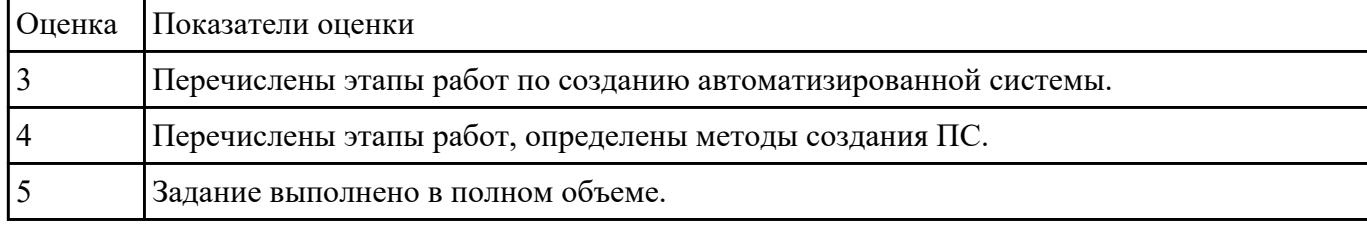

## **Задание №8**

Из перечисленных ниже реквизитов организационно-распорядительных документов выберите реквизиты, необходимые для придания документам юридической силы:

- 1. Справочные данные об организации.
- 2. Наименование вида документа.
- 3. Наименование организации.
- 4. Подпись.
- 5. Гриф утверждения.
- 6. Дата документа.
- 7. Место составления документа.
- 8. Отметка об исполнении.
- 9. Регистрационный номер.
- 10. Адресат.
- 11. Текст.
- 12. Виза согласования.

#### Составьте образец документа.

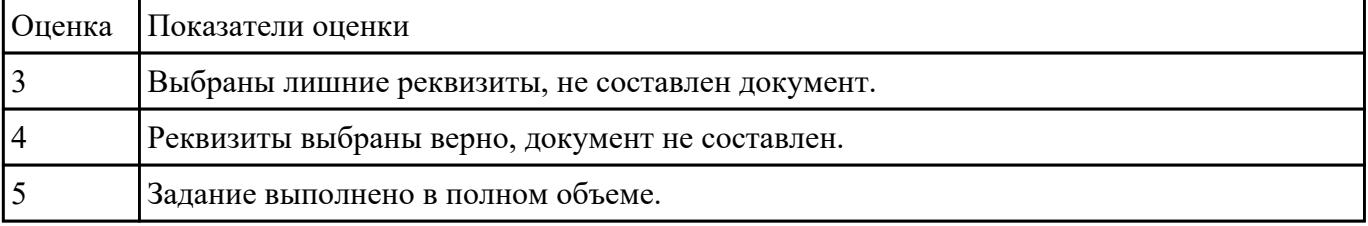

## **Задание №9**

1. Найдите и проанализируйте ошибки, допущенные при оформлении реквизита «Гриф утверждения документа»:

1.1. УТВЕРЖДАЮ Генеральный директор ЗАО «Электроника» Баранов С.И. Баранов  $\frac{1}{2}$ . 20

1.2. «УТВЕРЖДАЮ» Директор ООО «Мир» Самсонов В.М. Самсонов  $\ldots$  .20

1.3. УТВЕРЖДАЮ Генеральный директор Петрова Е.С. Петрова  $-.20$ 

1.4. Утверждаю Зам.директора ЗАО «Экслер» Ветров И.С. Ветров  $-20$  r.

2. Ответьте на вопросы:

Назовите основные реквизиты документов.

Каким нормативным документом регулируется правильность оформления документов?

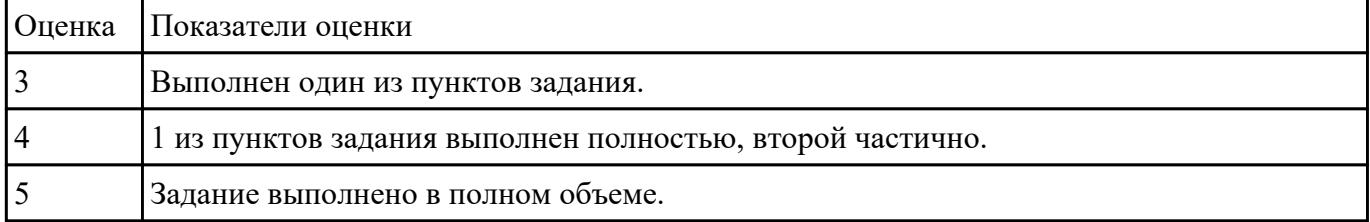

# **Задание №10**

Ответьте на вопросы:

1. На каких документах располагается реквизит «Государственный герб РФ»? Где он располагается на документе? Может ли изображение Государственного герба РФ располагаться одновременно с гербом (геральдическим знаком) субъекта РФ?

2. Для чего и как используется товарный знак? Как удостоверяется товарный знак?

3. Что может быть зарегистрировано в качестве товарного знака? Каким образом прекращается действие товарного знака?

4. Где располагается реквизит «наименование организации»? В каком случае возможно указание сокращенного наименования организации? В каком случае указывается наименование структурного подразделения?

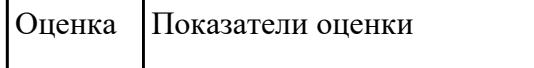

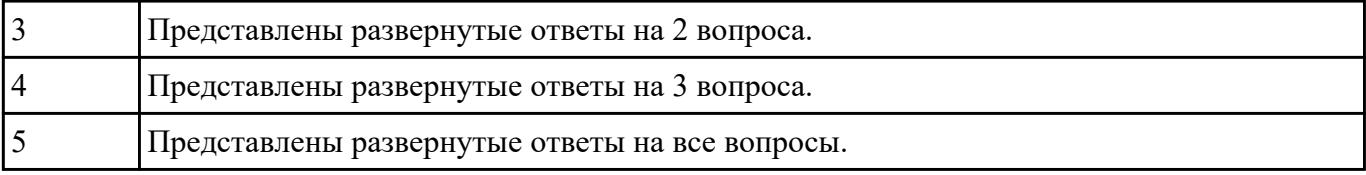